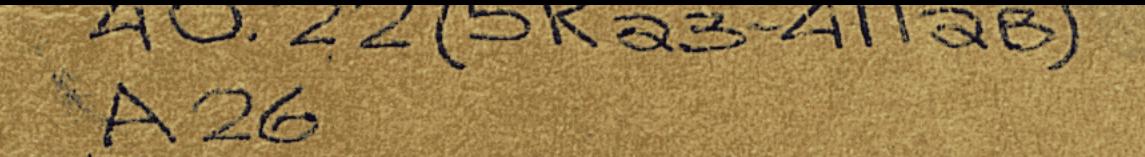

# АГРОКЛИМАТИЧЕСКИЙ СПРАВОЧНИК ПО ПАВЛОДАРСКОЙ ОБЛАСТИ

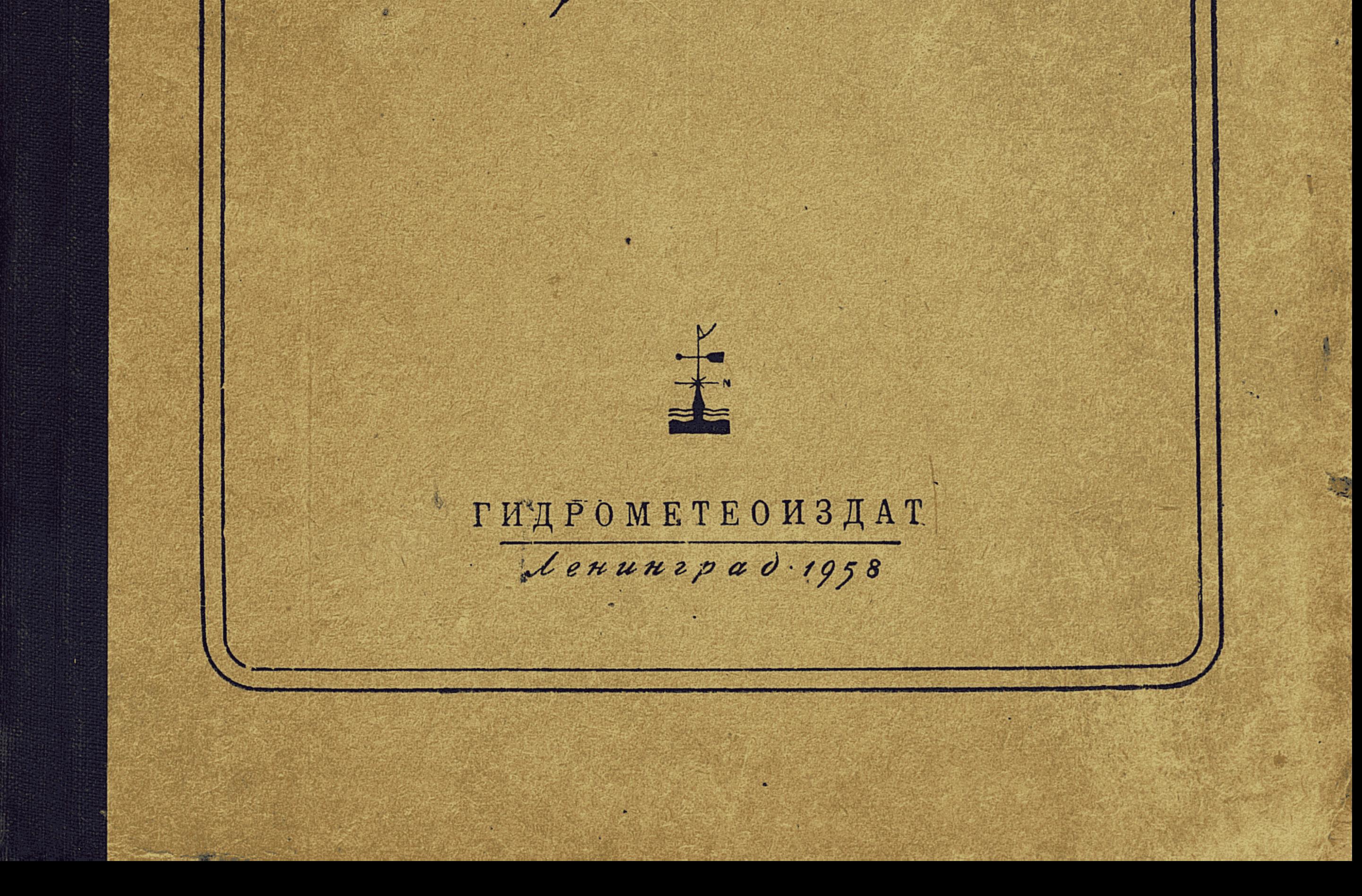

ГЛАВНОЕ УПРАВЛЕНИЕ ГИДРОМЕТЕОРОЛОГИЧЕСКОЙ СЛУЖБЫ ПРИ СОВЕТЕ МИНИСТРОВ СССР

 $40.22$ (5Ka3–4 $\hbar$ 

A26

УПРАВЛЕНИЕ ГИДРОМЕТЕОРОЛОГИЧЕСКОЙ СЛУЖБЫ КАЗАХСКОЙ ССР

КАЗАХСКИЙ НАУЧНО-ИССЛЕДОВАТЕЛЬСКИЙ ГИДРОМЕТЕОРОЛОГИЧЕСКИЙ ИНСТИТУТ

## АГРОКЛИМАТИЧЕСКИЙ СПРАВОЧНИК ПО ПАВЛОДАРСКОЙ ОБЛАСТИ

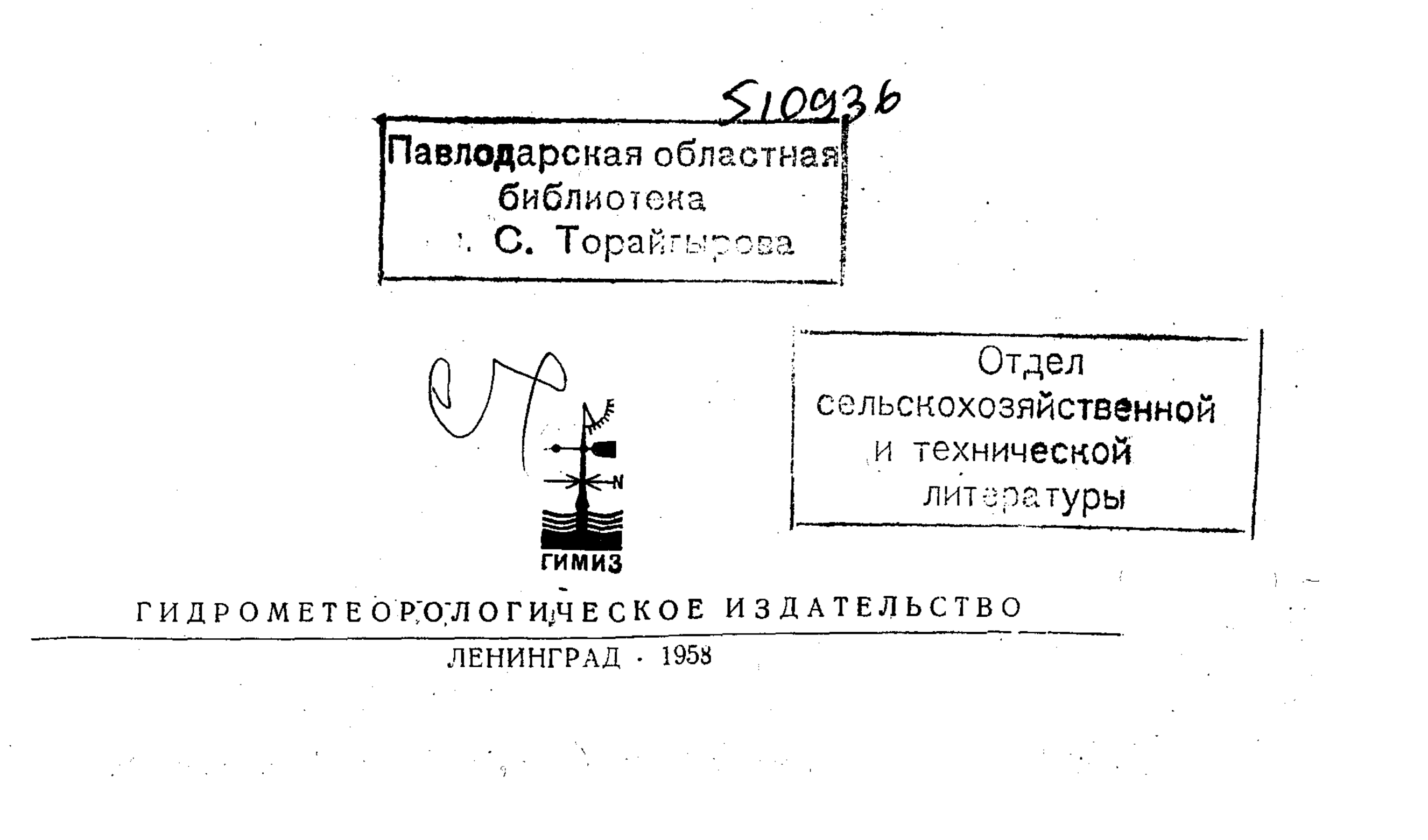

#### ПРЕДИСЛОВИЕ

В директивах XX съезда КПСС дана обширная программа подъема/ сельского хозяйства СССР, поставлена задача - довести в 1960 г. валовой сбор зерна до 180 млн. т (11 млрд. пудов), повысить культуру ведения сельского хозяйства на основе широкого использования достижений агрономической науки и передового опыта.

Одним из поставщиков государству зерна является Казахстан. По производству пшеницы он уже сейчас занимает второе место в союзе. В республике созданы сотни новых совхозов и машинно-тракторных станций, бурными темпами прошло освоение новых земель.

Благоразумно используя природные условия огромных лесостепных и степных пространств труженики сельского хозяйства Казахстана с каждым годом добиваются все новых и новых побед и уже в 1956 г. они вырастили и сдали государству свыше 1 млрд. пудов хлеба.

Базой развития сельского хозяйства и увеличения производства зерна в Казахстане являются целинные и залежные земли, все в более широких масштабах вовлекаемые в сельскохозяйственный оборот. Дальнейшее вовлечение и освоение новых земель и получение зерна в полтора-два раза больше - источник надежной экономики советского государства.

В связи с этим возникает необходимость еще более глубокого изучения климатических условий районов возделывания зерновых культури районов развития животноводства в Казахстане. Изучением вопроса о системе ведения сельского хозяйства и экономики сельскохозяйственного производства предусматривается дальнейшее увеличение производства зерна, особенно пшеницы, за счет дополнительного освоения целинных и залежных земель, повышения урожайности, а также развития животноводства по росту поголовья скота и его продуктивности. Выполнение этих задач самым тесным образом связано с наиболее рациональным размещением сельскохозяйственного производства в соответствии с почвенно-климатическими и природно-экономическими зонами, сложившимися на той или иной территории, и дальнейшим повышением культуры земледелия и животноводства, чтобы обеспечить выход большей продукции с единицы площади сельскохозяйственных угодий от полеводческих и животноводческих отраслей. Природная среда является основой сельскохозяйственного производства. Поэтому агроклиматическое районирование является необходимой экологической основой для разработки и дальнейшего совершенствования системы земледелия и животноводства, определения типов и направлений хозяйств, введения тех или иных схем севооборотов, разработки зональной агротехники, определения системы полезащитного лесоразведения, системы содержания скота, размещения видов и сортов

 $1*$ 

сельскохозяйственных растений, видов и пород сельскохозяйственных животных. В конечном итоге учет почвенных условий и агроклиматических ресурсов направлен на максимальное использование благоприятных условий природной среды и построение мер борьбы с вредными явлениями, особенно погодно-климатической обстановки, для достижения более высокой и устойчивой товарной продукции от сельскохозяйственных отраслей.

Настоящий Агроклиматический справочник предназначен для работников сельского хозяйства (агрономов, зоотехников, механизаторов, руководящих кадров и актива сельскохозяйственного производства), а климатический раздел также и для промышленных и строительных организаций и преследует цель - обеспечить их справочным материалом об агроклиматических, климатических и водных ресурсах территории для их использования, как уже указывалось выше, при решении следующих задач:

1. Определение системы ведения сельского хозяйства (системы земледелия, системы животноводства и т. п.).

2. Рациональное размещение сельскохозяйственных отраслей и их соотношение. Определение структуры посевных площадей и установление системы содержания скота и структуры его поголовья, размещение видов и сортов сельскохозяйственных растений, видов и пород сельскохозяйственных животных.

3. Разработка зональной агротехники возделывания сельскохозяйственных культур и определения целесообразности применения тех или иных агромелиоративных мероприятий.

4. Планирование сроков проведения полевых работ в земледелии и хозяйственных мероприятий в животноводстве.

5. Организация мероприятий против ветровой эрозии почв и по борьбе с болезнями и вредителями сельскохозяйственных растений.

6. Сравнительная оценка условий произрастания сельскохозяйственных культур в отдельные годы и в ряде других случаев.

7. Проектирование и планирование промышленных предприятий и различных строительств на основе климатических материалов и гидрологических данных.

Справочник составлен Казахским научно-исследовательским гидрометеорологическим институтом (КазНИГМИ) и Управлением гидрометеорологической службы Казахской ССР (УГМС КазССР) по методике Центрального института прогнозов (Москва ЦИП).

. В основу Справочника положены материалы многолетних наблюдений метеорологических, гидрологических станций и постов УГМС Казахской ССР. Кроме агрометеорологических наблюдений, накопленных в системе гидрометеорологической службы, использованы фенологические материалы и урожайность государственной сети по сортоиспытанию.

Общее научно-методическое руководство по составлению и подготовке к печати Агроклиматического справочника осуществлялось Центральным институтом прогнозов.

Справочник подготовлен авторским коллективом в следующем составе: предисловие, агроклиматическое районирование и характеристика засух и суховеев - Н. Ф. Самохваловым. Физико-географическое описание (до климата) выполнено сотрудниками сектора географии Академии Наук Казахской ССР Г. З. Поповой и З. В. Кузнецовой. Климатическая, гидрологическая и агроклиматическая части Справочника подготовлены специалистами КазНИГМИ и Гидрометеорологической обсерватории УГМС Казахской ССР, а именно: полевые работы и ранние зерновые культуры - Э. С. Зарембо, озимая рожь - Л. С. Ми-

сюк, кукуруза — Г. Г. Белобородовой, просо и подсолнечник — С. М. Лакиза, картофель и плодовоягодные культуры — Л. Ф. Соколовой, овощные и бахчевые культуры - И. А. Шилиным. Раздел пастбища<br>и животноводство - Н. А. Штиновым и А. П. Федосеевым. Раздел климата в физико-географическом описании и весь раздел по климатическим ресурсам выполнены сотрудником отдела метеорологии и климатологии КазНИГМИ З. Д. Клыковой, а таблицы по промерзанию почвы - И. И. Прохоровым. Гидрологические сведения о режиме рек (таблицы и текст) подготовлены в отделе гидрологии КазНИГМИ н. В. Карпенко. Характеристика почвенного покрова подготовлена зав.<br>кафедрой почвоведения Казахского государственного университета<br>А. М. Дурасовым. Агрогидрологическая характеристика почв написана<br>А. Д. Копыт. Раздел по ве текст) выполнен в отделе аэрологии КазНИГМИ Н. Ф. Гельмгольцем. Местные условия климата – В. В. Матвеевой.

В составлении табличного материала, кроме перечисленных лиц, принимали участие специалисты и техники обсерватории и института -Н. А. Ведищева, А. Г. Герасименко, А. Д. Масловская и В. Найденко.

Общее руководство по подготовке Справочника осуществляла старший инженер гидрометеорологической обсерватории В. В. Матвеева, а редактирование осуществлялось старшим научным сотрудником КазНИГМИ Н. Ф. Самохваловым.

Настоящий Агроклимсправочник является в числе первых, подготовленных по большому макету для северных земледельческих областей республики. Поэтому все отзывы и замечания будут приняты с большой благодарностью и учтены при составлении подобных справочников по другим областям.

Все отзывы, пожелания и предложения просьба направлять в адрес Управления гидрометслужбы Казахской ССР (Алма-Ата, Интернациональная 65) или Казахскому научно-исследовательскому гидрометеорологическому институту (г. Алма-Ата, 13, ул. Амангельды, 89).

#### ФИЗИКО-ГЕОГРАФИЧЕСКОЕ ОПИСАНИЕ

Павлодарская область расположена на крайнем северо-востоке республики (49°55'-54°27' с. ш. и 73°16'-79°56' в. д.). Площадь области составляет 135,8 тыс.  $\kappa M^2$  при средней протяженности с севера на юг свыше 400 км, с запада на восток — свыше 350 км (Приложение 1).

Область делится на две части: юго-западную, расположенную в пределах северо-восточной окраины Центрального Казахстанского мелкосопочника (Казахское нагорье), и северо-восточную, приуроченную к Прииртышской равнине (окраина Западно-Сибирской низменности).

В юго-западной части области абсолютные высоты колеблются от 200 до 1000-1050 м над уровнем моря. Наибольшие высоты приурочены к изолированным низкогорным массивам (горы Кзыл-Тау 1055 м, Джиль-Тау 939 м и Баянаульские 1027 м). Ниже этих возвышенностей мелкосопочный, гривисто-грядовый и холмисто-увалистый развиты рельеф.

Орографические условия Казахского нагорья варьируют от юго-западных (зона г. Кзыл-Тау) до широтных (зона Баянаульских гор) и меридиональных (зона Нияз-Еремень-Тауского поднятия) направлений.

Между основными поднятиями этой части области залегают обширные равнины древних ложбин стока и долины современных рек. Наибольшие площади межсопочных равнин приурочены к вытянутой в северо-восточном направлении депрессии Ащи-Су — Шелкар-коль, к ложбине, простирающейся в северо-западном направлении параллельно горам Кзыл-Тау, Маяджон и широкой депрессии, направленной от среднего течения р. Бала-Шидерты через систему озерных низин Самуалколь, Жиланды, Туз к истокам р. Эспе. Рельеф Прииртышской равнины характеризуется сочетанием обширных платообразных увалов (140—160 м) с широкими ложбинами (50— 85 м), в пределах которых расположены котловины озер. Основное простирание ложбин северо-западное и широтное на левобережье Иртыша и северо-восточное - на правобережье (окраины Кулундинской и Барабинской степей). Центральное место в равнинной части области занимает долина р. Иртыша. Общее простирание ее северо-западное при ширине от 800 м до 15 км и уклоне от 0,0001 до 0,0003. Для Павлодарской области характерны обилие озер и редкая гидросеть с постоянным стоком воды. Наиболее крупной рекой области является Иртыш, который в пределах описываемой территории не принимает ни одного притока. Русло реки извилистое, местами разделяется на рукава и протоки. Вода в Иртыше хорошая, пригодная для употребления в бытовых и промышленных целях.

Озер в области много. На левобережье Иртыша озера приурочены в основном к обширным ложбинам древнего стока, на правобережье

 $6\phantom{1}6$ 

«Иртыша — преимущественно к области Центрально-Кулундинской депрессии. Большинство озер неглубокие (0,5-3 м) с плоским и илистым дном. Уровень их подвержен резким как сезонным, так и многолетним колебаниям. Основная масса озер имеет соленую, не пригодную для употребления воду. В некоторых из них осаждается соль. Группы Бурлинских и Коряковских озер, а также озера Калкаман, Жамантуз, Большой и Малый Таволжан осаждают поваренную соль.

Из крупных соленых озер в области известны Кзыл-Как, Жалаулы, Шурек-Сор, Кара-Сор, Маралды, Аж-Булат, Кзыл-Туз, из пресных живописные озера Баянаульской группы (Джаксыбай, Санды-Куль, Аулие-Куль, Борлы-Куль и др.).

Почвенно-растительный покров носит комплексный характер. Крайний север области относится к зоне лесостепи. Здесь развиты разнотравно-типцово-ковыльные степи на южных черноземах и черноземовидных почвах. В травостое степи преобладают дерновинные злаки. После цветения злаков степь быстро выгорает. Широкие бессточные понижения в степи (западины, ложбины, котловины) заняты разнообразными лугами с преобладанием пырейного травостоя и березовыми колками на луговых черноземах и солодях. Южнее лесостепи развиты ковыльно-типцовые степи с бедным сухолюбивым разнотравьем на слапочвах. Степи эти используются бозасоленных темно-каштановых в качестве сенокосов. В пределах мелкосопочника ковыльно-типцовые степи развиваются на щебнистых темно-каштановых почвах; наиболее продуктивны склоны северных экспозиций, менее - южные. В долинах рек и лощинах мелкосопочника местами встречаются березовые рощи и кустарниковые (таволга, карагач, шиповник) заросли, а на склонах Баянаульских гор произрастают типичные сосновые боры.

На большей части правобережья р. Иртыша на темно-каштановых супесчаных почвах простираются типцово-ковыльные степи.

На юго-востоке области в пределы этих степей заходят массивы сосновых (ленточных) боров (Пограничная, Северо-Сростенская, Карагайская и Северо-Борская лесные дачи). Почти на всей площади Прииртышской равнинной степи характерны азональные комплексы разнотравно-злаковых и солончаковых лугов приозерных низин и долин рек, а также полынники и солянки на солонцах и солончаках. Эти угодья занимают небольшие площади. Однако разнотравные луга, как правило, обладают большой продуктивностью. Пойма р. Иртыша занята лугами и пойменными лесами, состоящими из осины, ветлы, тополя. с подлеском из крушины, ежевики, смородины. Луговые угодья используются как выгоны и сенокосы.

Общая площадь землепользования Павлодарской области на 1956 г. составляет 13453,0 тыс. га, из них  $44,6\%$  занято выгонами и пастбищами,  $5.2\%$  — сенокосами,  $32.6\%$  — пахотно-пригодными землями.  $3.9\%$  — лесами, вырубками, кустарниками, 13,7% — неудобными землями.

В 1953 г. посевная площадь Павлодарской области составляла 680,6 тыс. га. С освоением целинных и залежных земель посевные площади сильно возросли. В 1954 г. колхозы и совхозы области освоили 1032 тыс. га, а в 1955 г. — свыше 2 млн. га. В 1956 г. посевная площадь области составила 3478 тыс. га, т. е. по сравнению с 1953 г. увеличилась в три с половиной раза.

Всего за три года распахано 2700 тыс. га целинных и залежных земель.  $\sim 10^{11}$  and  $\sim 10^{11}$ 

За счет расширения посевной площади валовой сбор хлеба за три тода увеличился в 8 раз. Если в 1953 г. Павлодарская область могла сдать государству лишь 8 млн. пудов хлеба, то в 1954 г. сдала 42, а в 1956 г. 71,4 млн. пудов.

Для освоения целинных и залежных земель на территории области создано 32 новых зерновых совхоза.

В настоящее время в области насчитывается 61 совхоз, из которых 39 — зернового направления, 13 молочно-мясного и 9 — овцеводческого.

По производственной специализации сельского хозяйства область относится к зоне развитого пшенично-зернового хозяйства.

В животноводческих отраслях должно преобладать молочно-мясное скотоводство, свиноводство и тонкорунное овцеводство. Перспективно развитие птицеводства.

(/ Основной чертой климата Павлодарской области является резкая континентальность с большими суточными и годовыми амплитудами температур воздуха. Зима пасмурная холодная с продолжительным (около 5 месяцев) залеганием снежного покрова, с сильными ветрами и метелями. Лето жаркое, но сравнительно короткое (около 3-3,5 месяцев).

Неблагоприятными для сельского хозяйства факторами являются поздние весенние и ранние осенние заморозки, недостаточная и неустойчивая обеспеченность осадками, сильные ветры, пыльные бури и сильные морозы в зимний период.

Среднее годовое количество осадков колеблется по территории области от 200 (на юге) до 300 мм (на севере). На юго-западе области, в районе мелкосопочника, осадков выпадает больше 300 мм за год.

Средняя годовая температура воздуха в северных районах области менее  $1^\circ$ , в южных от 2 до  $3^\circ$ .

Продолжительность солнечного сияния составляет 2300-2400 часов.

З и м а. Зимой преобладает пасмурная погода. Пасмурное состояние неба составляет 50-60%. Средняя температура самого холодного месяца (января)  $-17$ ,  $-19^{\circ}$ , а на юго-востоке области, в районе мелкосопочника, - 13°. Для зимних месяцев характерна большая неустойчивость температуры воздуха. В отдельные годы возможны значительные отклонения месячной температуры на 9-11° от нормы в ту и другую сторону.

Зимой в отдельные годы могут наблюдаться очень низкие температуры, достигающие -45, -49°. Наряду с сильными морозами бывают, хотя и редко (1-2 дня в месяц), оттепели, иногда даже с повышением температуры воздуха в дневные часы до 5-6° тепла.

Средняя суточная температура ниже  $-10^{\circ}$  устанавливается около 20 ноября, а на юге области в конце ноября — начале декабря.

Сумма средних суточных температур ниже -10° колеблется по области от  $-1700$  на юге до  $-2100^{\circ}$  на севере, а местами на юго-востоке, где проявляется температурная инверсия<sup>1</sup>, до -1200, -1300°.

Низкие температуры и недостаточно мощный снежный покров являются причиной, обусловливающей глубокое (более 1 м) промерзание почвы.

Снежный покров в области появляется в последней декаде октября, местами в начале ноября. Примерно через 2 недели, т. е. в первой половине ноября, а на юге области через 3 недели образуется устойчивый снежный покров, который держится на севере до 5-10 апреля и на юге области до конца марта.

Сезон предзимья обнимает собою период от первого дня со снежным покровом до его окончательного установления. В 25—45% лет снежный покров устанавливается сразу. Чаще же установлению прочного, иду-

1 Инверсия — повышение температуры воздуха с высотой.

щего в зиму снежного покрова предшествует некоторый период, в течение которого он то появляется, то исчезает.

Число дней со снежным покровом изменяется по территории области. в пределах 130-155 дней. В отдельные годы длительность снежного покрова может увеличиться на месяц, в другие же годы, наоборот, сокрашаться на столько же.

Снежный покров мощностью в 10 см устанавливается в декабре и лишь в самых северных районах области - в конце ноября.

Снежный покров достигает максимальной высоты в конце февраляначале марта. Средняя (из наибольших декадных) высота снежного покрова на открытых местах изменяется по территории области от 15 до 25 см.

Зимой преобладающим ветром является юго-западный. Средние суточные скорости ветра 4-5 м/сек. Сильные ветры наблюдаются в области 1-2 дня в месяц, метели от 3 до 6 дней в месяц.

Зимой чаще, чем в другие сезоны отмечаются туманы  $(2-4$  дня за месяц).

Весна. После схода снежного покрова, примерно в первой декаде апреля, наблюдаются снегопады и новое образование сплошного снежного покрова. Повторяемость лет, в которые наблюдается весной такой временный снежный покров, составляет  $25-50\%$ , т. е. в  $2-5$  годах из  $10.$ 

Весна отличается наиболее интенсивным ростом температур, от марта к апрелю средняя месячная температура повышается на 12-13°, от апреля к маю на 9-11°. Но это повышение часто идет скачкообразно, т. е. нарастание тепла происходит с периодическим похолоданием. Причем в период похолоданий температура воздуха нередко снижается до 0° и ниже, обусловливая проявление заморозков.

Устойчивый переход средней суточной температуры воздуха через 0° в среднем наблюдается 6—15 апреля, через  $5^{\circ} - 19 - 25$  апреля и через  $10^{\circ} - 3 - 10$  мая.

Заморозки в воздухе на территории области обычно прекращаются в период 12-25 мая, в некоторые же годы заморозки наблюдаются позднее - в первой половине июня, но не исключена возможность прекращения их во второй половине апреля. Вероятность заморозков в июне составляет не более 5—10% лет. Продолжительность безморозного периода в области равна 110-135 дням, но необходимо учитывать, что в замкнутых долинах и плоских котловинах безморозный период сокращается за счет более раннего появления заморозков осенью и более позднего - весной.

Средняя относительная влажность воздуха в 13 час. в апреле составляет 50—60%, к маю она резко падает до 37—40% лет. Май и июнь являются наиболее сухими месяцами года. Сухих дней (с относительной влажностью  $\leq 30\%$ ) в мае в среднем 12—16, в отдельные годы максимально 24-27. Влажных дней (с относительной влажностью в 13 час.  $>80\%$ ) за период май—сентябрь всего лишь 1—2 в месяц.

В отдельные дни в мае минимум относительной влажности в дневные часы возможен в  $5-10\%$  лет.

характеризуется наибольшими в году скоростями ветра Весна (около 5 м/сек в среднем за месяц), иссушающими почву.

Осадков в апреле выпадает 7-15 мм, в районе мелкосопочника 20 мм и более, в мае - 15-25 мм. Причем осадки весной, как и в другие времена года, очень неустойчивы. В некоторые годы в эти месяцы осадков может не быть вовсе, наряду с этим в более благоприятные для сельского хозяйства годы обеспеченность осадками бывает хорошая количество осадков превышает норму в 3-4 раза.

Лето. Летом ясное состояние неба несколько преобладает над полуясным и пасмурным и составляет 35%. Продолжительность солнечного сияния от возможного в летние месяцы определяется в 65-70%.

Суточные амплитуды температуры воздуха в летний период в годовом ходе достигают максимума  $(12-13^{\circ})$ , они значительно больше, чем в зимние месяцы  $(8-10^{\circ})$ .

Самый теплый месяц - июль, средняя месячная температура которого 20—22°. Июнь и август характеризуются температурами очень близкими, они примерно на  $2^{\circ}$ ,5 ниже температуры июля. Предельные отклонения месячной температуры воздуха от нормы в отдельные годы сравнительно незначительные  $(+3-4^{\circ})$ .

Средняя температура воздуха в 13 час. составляет в июне и августе 22—24°,5, в июле 24,5—26°,5.

Сумма средних суточных температур выше 10° колеблется в пределах 2200—2600°, в общем возрастая при продвижении с севера на юг, но юго-западная часть области (мелкосопочная) характеризуется суммой температур выше 10° около 2400°.

Продолжительность периода со средней суточной температурой, превышающей  $10^{\circ}$ , составляет  $135-145$  дней.

В отдельные особо жаркие дни в некоторые годы возможны повышения температуры воздуха до 40—42°. Среднее число дней за лето с максимальной температурой выше 35° составляет 3, максимальное число их в отдельные годы достигает 9 дней за лето. Совершенно свободным от заморозков является только июль, но в июле температура воздуха может понижаться до 3-5°.

Осадков летом выпадает значительно больше, чем в другие сезоны года. Максимум их падает на июль. Осадки по территории области в июне составляют  $20-55$  мм, в июле  $25-60$  мм и в августе  $-25-$ 45 мм. Однако в летние месяцы, так же как и в весенние, осадков в засушливые годы либо может почти не выпадать, либо в некоторые наиболее обильные осадками годы количество осадков значительно (в 3-4 раза) превышает норму. Иногда в летние месяцы возможно выпадение осадков до 150-180 мм в месяц.

Осадки летом чаще ливневые и реже обложные. Бывают случаи, когда за сутки выпадает до 60-80 мм и более. Например, в Павлодаре 5 августа 1922 г. выпало осадков 105 мм.

Количество осадков за теплый период (со средней суточной температурой  $>10^{\circ}$ ) составляет 150—190 мм. Наименьшим количеством осадков характеризуется юго-восточная часть области, наибольшим - северная и юго-западная (мелкосопочная) части области.

Число дней с осадками составляет 9-12 в месяц, из них с осадками  $\geq 1$  мм 5-8,  $\geq 5$  мм только 1-3 дня. Осадки более 30 мм — редкое явление (1-2 случая в десятилетие), а осадки  $\geq 50$  мм наблюдаются в 5—15% лет.

Продолжительность осадков в летние месяцы значительно меньшая, чем в зимние. Летом она составляет в среднем 40-50 часов за месяц на севере области и 15—25 часов в месяц — на юге, в равнинной части области. Тогда как в зимние месяцы средняя продолжительность осадков определяется в 50-100 часов.

Периоды без дождя в весенне-летний сезон бывают большой продолжительности. Так, например, в Павлодаре в 1955 г. бездождный период длился весь апрель, май и до 6 июня.

Летом развита грозовая деятельность, в среднем наблюдается 4— 7 дней с грозой в месяц, а на севере области — 5—9.

Град — явление редкое,  $1-2$  случая в среднем за лето, максимально в отдельные годы до 5 дней с градом за сезон, а в районе мелко-

 $.10$ 

сопочника даже до 7 дней за теплый период. Относительная влажность воздуха в 13 час. в летние месяцы колеблется по области в пределах 40—48%. Число сухих дней (с относительной влажностью  $\leqslant 30\%$ ) в июне составляет  $10-16$ , в июле - 5-12, в августе - 3-12. В некоторые годы число таких дней достигает 25-28. В отдельные дни возможно падение относительной влажности до 8-10%.

Ветровая деятельность летом сравнительно с зимой ослабевает. Средние месячные скорости ветра составляют 3-4 м/сек. Преобладающими летом являются северо-западные и западные ветры.

О сень. От июля к августу снижение температуры обычно идет медленно, от августа к сентябрю падение температуры усиливается. Средняя месячная температура сентября ниже августа на 8,5-9°,5. От сентября к октябрю средняя месячная температура падает на 9,5—11°, далее от ноября к декабрю темп понижения ее снова замедляется.

Средняя температура сентября составляет 11,5—13°,5, октября —  $2-4^{\circ}$ 

Средняя температура воздуха устойчиво переходит через 10° 21-25 сентября, через 5°—7-11 октября и через 0° в последней декаде октября (21—30 октября). Причем более ранние даты свойственны северным районам области, а более поздние - южным.

Первые заморозки в воздухе наблюдаются в среднем во второй декаде сентября, в более южных (равнинных) районах области в третьей декаде сентября, но в некоторые годы на севере области потемпературы до отрицательных значений бывают нижения даже в августе (в последней декаде). Вероятность заморозков в августе составляет  $5-10\%$  лет.

Осень характеризуется меньшим, чем лето, количеством осадков. Среднее количество осадков в сентябре 15-30 мм, в октябре и ноябре по 15-25 мм в месяц. Колебания их в отдельные годы могут быть значительными: от полного или почти полного отсутствия до 60-80, а иногда до 100 мм в месяц.

К неблагоприятным факторам климата Павлодарской области относится повышенная засушливость территории (сухостепных и пустынностепных районов), частое проявление суховеев, а особенно большим бичом сельскохозяйственного производства являются сильные ветры, переходящие в пыльные бури. Число дней с пыльными бурями за теплый сезон по Павлодару достигает 23. Особенно сильные бури господствуют в мае и июне. Если максимальное число дней с пыльными бурями в Петропавловске 10, в Кустанае 22, то в районе Павлодара достигает 50 дней. При подъеме целины и залежей распаханы большие площади легких супесчаных почв, которые в большей степени подвержены ветровой эрозии, чем суглинистые разности. Поэтому полезащитное лесоразведение в Павлодарской области приобретает особо важное значение для ослабления ветров и дополнительного влагонакопления в почве за счет зимних осадков.  $\nu$  В природно-климатических условиях северных областей республики Павлодарская область более подвержена действию засухи. Причем засухи различны по интенсивности и продолжительности. Различают почвенную засуху, атмосферную и комбинированную. Почвенная засуха наступает, когда в почве иссякают запасы продуктивной влаги. Атмосферная засуха связана с высокими температурами и большим дефицитом влаги в атмосфере. Обычно почвенной засухе предшествует атмосферная засуха, а довольно часто они проявляются в сочетании, нанося большой ущерб сельскому хозяйству. Суховеи это частный случай проявления атмосферой засухи, но при наличии ветров. Засухи и суховеи формируются в различных географических широтах и характеризуются

 $\left\langle \mathcal{L}_{\alpha}^{(k+1)}(1) \mathcal{L}_{\alpha}^{(k+1)} \right\rangle = \left\langle \mathcal{L}_{\alpha}^{(k)}(1) \mathcal{L}_{\alpha}^{(k)}(1) \right\rangle_{\alpha}^{(k)}$ 

11

большой изменчивостью во времени и пространстве. Иногда засуха захватывает не весь вегетационный период роста и развития сельскохозяйственных растений, а отдельные периоды. Поэтому от засухи могут пострадать ранние зерновые культуры, но не пропашные (кукуруза, картофель, просо, подсолнечник).

Иногда ранневесенняя засуха более губительна для раннеспелых сортов пшеницы, а удовлетворительный урожай дают позднеспелые сорта. Суховеи и вспышки жары во время налива могут погубить хлеба при высоком его травостое.

При просмотре климатических, агрометеорологических и урожайных данных за последнее 25-летие преимущественно по северным областям республики установлено, что засухи и суховеи в отдельные годы захватили следующие области. В 1932 и 1933 гг. засухи захватили всю территорию Казахстана. В 1935 г. - Павлодарскую, Акмолинскую и Карагандинскую области. В 1936 г. — большинство областей, за исключением восточных и юго-восточных областей республики. В 1938 г. - пять областей южного и юго-восточного Казахстана, но благоприятные условия увлажнения сложились в северных областях республики. В 1939 г. - Западный Казахстан, но благоприятные условия также сложились в ряде северных областей республики. В 1940 г. - также Западный Казахстан, северные земледельческие районы, но особенно сильно проявилась засуха на территории Павлодарской, Акмолинской и Карагандинской областей. В 1943 г. снова Западный Казахстан, Кустанайскую, Северо-Казахстанскую и Павлодарскую. В 1944 г. жестокая засуха захватила весь Казахстан. Однако в Кокчетавской, Акмолинской областях и в отдельных районах Северо-Казахстанской области был получен хороший урожай. В 1945 г. засуха захватила весь восточный Казахстан (Восточно-Казахстанская, Семипалатинская, Талды-Курганская области) и частично северные области и центральный Казахстан. В 1948 г. интенсивная засуха захватила западный Казахстан и отчасти северные области республики. В 1948 г. засуха проявилась в степных районах Кокчетавской области и в отдельных районах северного и центрального Казахстана. В 1951 г. - Алтай, Восточно-Казахстанскую, Павлодарскую, Кокчетавскую и отчасти Семипалатинскую области. В 1952 г. - Акмолинскую, Кокчетавскую и Павлодарскую области. В 1953 г. Павлодарскую и Западно-Ќазахстанскую. В 1954 г. — Северо-Казахстанскую, Ќустанайскую и Западный Казахстан, но исключительно благоприятные условия сложились в Павлодарской области. В 1955 г. засуха захватила все северные области и Западный Казахстан. В 1956 г. впервые за последние 25 лет сложились вполне благоприятные условия погоды, обеспечившие сдачу государству свыше 1 млрд. пудов зерна. Следовательно, встречаются редкие годы, когда засуха не захватила бы те или иные области и районы, а в Павлодарской области в 5 годах из 10 возможно проявление засухи, особенно в южной более засушливой территории области. Кроме засухи, на территории области проявляются суховеи. В лесостепной зоне области (Михайловка) число суховеев за весь теплый сезон (IV-IX) не превышает 3. Суховеи проявляются при южных ветрах. В особо суховейные годы (1951 г.) в этой зоне возможно до 10 дней с суховеями за теплый сезон. В зоне умеренно засушливых и сухих степей среднее число суховеев за указанный период достигает 5, а на крайнем юго-востоке от 5 до 10 дней, максимум достигает  $20 - 25$  дней. Господствующее направление ветров при суховеях юго-западное. Зимние метелевые ветры имеют тоже преобладание, и против этих вредных суховейных и метелевых ветров должны быть ориентированы направления полезащитных лесополос.

 $12<sup>°</sup>$ 

Инже дано агроклиматическое районирование Павлодарской области.

В основу агроклиматического районирования положена степень увлажнения или гидротермический коэффициент, рассчитанный по отношению сумм осадков за период интенсивной вегетации основных зерновых культур (май-июль) к сумме температур за тот же период, уменьшенный в 10 раз. Следовательно, этот коэффициент дает не только степень увлажнения, но и соотношение тепла и влаги.

Кроме климатических данных, при районировании использованы почвенные и геоботанические карты, рельеф и данные последнего районирования (В. И. Коваленко) <sup>1</sup>, вошедшего в основу разработки системы земледелия и животноводства Павлодарской области.

В равнинной местности гидротермический коэффициент достаточно четко выделяет климатические зоны, которые, как правило, в основных своих внешних очертаниях совпадают с естественно историческими зонами, сложившимися на территории Павлодарской области. На территории области выделены следующие агроклиматические зоны (рис. 1).

І. Зона теплых умеренно засушливых лесостепей Северного Казахстана на малогумусных черноземах, лугово-черноземовидных почвах и солонцеватых комплексах с разнотравно-злаковой растительностью и березовыми колками. Гидротермический коэффициент более 1,0. Сумма положительных температур периода с температурой выше  $10^{\circ} \le 2200^{\circ}$ . Сумма осадков за год около 300 мм, а за период с температурой выше 10° около 175 мм. Продолжительность безморозного периода 3,5 месяца. Высота снежного покрова к концу зимы 20-25 см.

В экономическом отношении эта зона характеризуется пшеничнозерновым развитием хозяйства, а животноводство должно быть представлено молочно-мясным скотоводством, тонкорунным овцеводством, свиноводством и развитием птицеводства. В эту небольшую зону входят северная половина Михайловского и Урлютюбского районов.

II. Зона умеренно засушливых и теплых степей на малогумусных черноземах и переходных типах к темно-каштановым почвам с комплексами солонцеватых почв и солонцов. Растительность - разнотравно-мелкоковыльная и типцово-ковыльная с березово-осиновыми колками. Гидротермический коэффициент  $0,8-1,0$ . Сумма положительных

температур за период с температурой выше 10° около 2200-2250°. Годовая сумма осадков 250-300 мм, а за период с температурой выше 10° 150—175 мм. Продолжительность безморозного периода более 3,5 месяцев. Высота снежного покрова к концу зимы 16-20 см. По производственной специализации сельского хозяйства эта зона характеризуется зерновым направлением хозяйств, молочно-мясным скотоводством и тонкорунным овцеводством. В эту зону входят следующие административные районы: Иртышский (без южной части), Урлютюбский (без северной части), Михайловский (южная половина), Максимо-Горьковский (северная часть) и Лозовский (северный угол).

III. Зона сухих жарких степей с темно-каштановыми солонцеватыми почвами с ковыльно-типчаковой растительностью с примесью белой полыни. Гидротермический коэффициент 0,6-0,8. Сумма положительных температур за период с температурой выше 10° 2250-2450°. Годовая сумма осадков меньше 250 мм, а за период выше  $10^{\circ} - 125 - 150$  мм. Продолжительность безморозного периода около 4 месяцев. Высота снежного покрова к концу зимы около 15 см. В экономическом отноше-

1 В. И. Коваленко. Разработка системы земледелия в Павлодарской области. «Сельское хозяйство Казахстана», № 2, 1957.

 $\lim_{\lambda\rightarrow 0}\frac{1}{\lambda^{\lambda}}\left[\frac{13}{\sqrt{2\pi}\lambda^{\lambda}}\right]_{\lambda=0}$ 

нии эта зона характеризуется развитием зернового хозяйства, мясомолочного скотоводства и тонкорунного овцеводства.

В эту зону входят следующие административные районы: Иртышский (южная часть), Максимо-Горьковский (южная часть), Куйбышевский, Лозовский (без северного угла), Цюрупинский, Павлодарский, Галкин-<br>ский, Лебяжинский, Ермаковский, Майский (северная часть), Бескар-

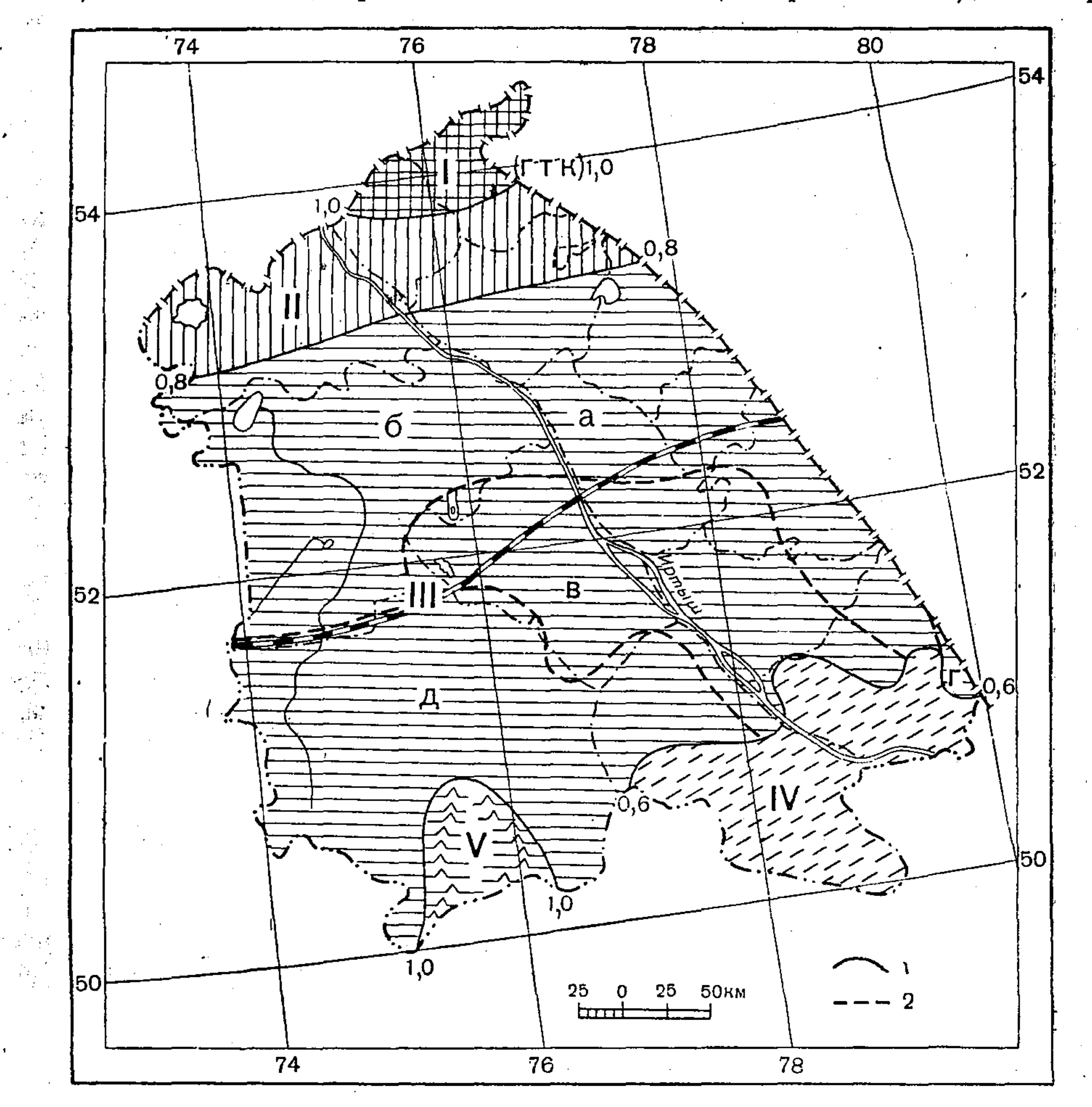

Рис. 1. Схема агроклиматического районирования Павлодарской области.  $I$  — лесостепь,  $II$  — умеренно засушливая степь,  $III$  — сухая степь,  $IV$  — пустынная степь,  $V$  — горная степь.

 $1$ — граница зоны,  $2$  — граница района.

гайский (северная часть и урочище Балапан) и Баян-Аульский (без горного Баян-Аула). Зона III подразделяется на 5 естественно-исторических районов:

а) северный и восточный правобережный на супесчаных почвах,

б) северный левобережный на тяжело- и среднесуглинистых почвах,

в) центральный и Припавлодарский на легких с большой комплексностью почвах,

г) урочище Балапан с более тяжелыми темно-каштановыми и солонцеватыми почвами среди темно-каштановых супесчаных и песчаных почв,

д) Баян-Аульский мелкосопочный на каштановых щебнистых почвах.

IV. Зона жарких резко засушливых пустынных степей на светлокаштановых супесчаных почвах с полынно-ковыльно-типцовой расти-

тельностью. Гидротермический коэффициент менее 0,6. Сумма положительных температур за период выше 10° больше 2500°. Годовая сумма осадков около 200 мм, а за период свыше 10° менее 125 мм. Продолжительность безморозного периода больше 4 месяцев. Высота снежного покрова к концу зимы менее 15 см. Эта зона сильно подвержена ветровой эрозии почв.

Направление хозяйств - животноводческо-зерновое, мясо-молочноескотоводство, тонкорунное овцеводство.

В эту зону входят следующие административные районы: Майский (юго-восточная половина) и Бескарагайский (южная большая часть).

V. Зона · Баянаульская интрозональная горностепная на черноземах с разнотравно-злаковой растительностью, местами залесенной. Гидротермический коэффициент около 1,0. Сумма положительных тем-ператур за период выше 10° около 2450°. Годовая сумма осадков около зоб мм, а за период с температурой выше 10° около 200 мм. Безморозбольше 20 см. Направление хозяйств - животноводческое с подсобным земледелием. Животноводство должно быть представлено мясо-молочным скотоводством и тонкорунным овцеводством.

В эту зону входит небольшая лесостепная горная часть Баян-Аула.

#### Раздел 1

#### АГРОКЛИМАТИЧЕСКАЯ ХАРАКТЕРИСТИКА УСЛОВИЙ ПРОВЕДЕНИЯ ПОЛЕВЫХ РАБОТ В ВЕСЕННИЙ И ОСЕННИЙ ПЕРИОДЫ

Начало и продолжительность весенних работ определяются погоднотлиматическими условиями, а также особенностями рельефа и почв различных районов области. В зависимости от погодных условий каждого года полевые работы могут начинаться в различные календарные сроки.

Начало весенних процессов определяется устойчивым нарастанием тепла и началом снеготаяния. В это время основное внимание хозяйств должно быть сосредоточено на работах по задержанию талых вод на полях, так как в засушливых условиях Павлодарской области накоплетние влаги в почве является решающим звеном в борьбе за урожай сельскохозяйственных культур. Время образования талых вод весной зависит от времени и характера снеготаяния, мощности снежного покрова, температуры воздуха, осадков и других метеорологических факторов.

Полевые работы по обработке почвы не могут быть начаты до тех пор, пока почва не просохнет настолько, чтобы сельскохозяйственные машины и орудия могли работать производительно при хорошем качестве обработки почвы. Интенсивность просыхания почвы после схода снежного покрова зависит главным образом от температуры и влажности воздуха, ветра, выпадающих осадков, облачности, типа почв и ее механического состава.

В настоящем разделе приводятся данные по снеготаянию, оттаиванию и прогреванию почвы, времени наступления мягкопластичного состояния почвы и др. Эти данные отражают особенности агроклиматических условий весеннего и осеннего периодов на территории Павлодарской области с точки зрения влияния их на производство полевых работ.

Таблицы составлены по материалам наблюдений гидрометеорологических станций Управления гидрометслужбы Казахской ССР, расположенных на территории Павлодарской области.

В основном в таблицах приводятся средние многолетние и крайние агрометеорологические величины. По особо важным для практических целей элементам даны вероятности, которые позволят судить о том, как часто повторяются явления, и определить оптимальные сроки проведения полевых работ.

При пользовании таблицами следует иметь в виду, что вследствие недостаточного количества имеющихся данных и продолжительности этих наблюдений большинство приведенных в них величин, особенно вероятности, носят ориентировочный характер.

 $\overline{16}$ 

Таблица 1. Начало, конец и продолжительность снеготаяния и вероятность его окончания. По средним многолетним данным, в большинстве районов Павлодарской области снеготаяние начинается в первых числах апреля. Однако наблюдаемые в каждом конкретном году сроки начала снеготаяния могут значительно отклоняться от нормы. Так, в раннюю весну 1940 г. в ряде районов области снеготаяние началось уже в середине марта. А в позднюю весну 1954 г. начало снеготаяния в большинстве районов отмечалось лишь в середине апреля, а на севере, в лесостепной зоне (Михайловка), - в конце второй декады апреля. В южных районах (Баян-Аул, Семиярка) снеготаяние обычно наступает в третьей декаде марта, а в ранние весны - во второй половине февраля.

Обычно снеготаяние происходит дружно на всей территории области и в среднем длится 4-12 дней.

Разрушение устойчивого снежного покрова в большинстве районов области наиболее вероятно (в 7-8 годах из 10) в конце первой декады апреля.

Правая часть таблицы дает представление о повторяемости окончания снеготаяния на определенную пятидневку в многолетнем разрезе. Средняя величина вероятности (около 50%) характеризует наиболее часто повторяющееся явление в среднем за много лет, поэтому средняя дата окончания снеготаяния в 50% случаев совпадает с повторяемостью окончания снеготаяния. Например, средняя дата конца снеготаяния по ст. Михайловка приходится на 11 апреля, что и составляет 45%, иными словами, снеготаяние заканчивается к 11 апреля в 4-5 годах из 10. Таблица показывает, что отмечены случаи очень раннего окончания снеготаяния (до 28 февраля), но такие случаи наблюдаются не чаще одного раза в 20 лет. Наиболее позднее окончание снеготаяния по большинству районов отмечалось в конце апреля, но вероятность таких случаев также не превышает одного раза в 20 лет.

Сроки начала и конца снеготаяния, приводимые в этой таблице, могут быть использованы специалистами сельского хозяйства при планировании работ по задержанию талых вод.

Это мероприятие в условиях Павлодарской области является одним из существенных способов влагонакопления в почве.

Таблица 2. Даты весеннего оттаивания почвы. Ввиду недостатка данных приведенные в таблице величины характеризуют процесс оттаивания почвы лишь в северных и восточных районах области.

В обычные по метеорологическим условиям годы оттаивание почвы на глубину 10 см происходит в первой декаде апреля, а к середине апреля почва оттаивает до 30 см. К этому времени почва бывает еще в липком состоянии лишь на суглинистых разностях, но выборочные работы (боронование, культивация, сев) уже могут производиться на почвах легкого механического состава.

Оттаивание почв целинных и залежных земель в связи с наличием дернины происходит в более поздние сроки, чем старопахотных (порядка 5-10 дней).

По средним многолетним данным, полное оттаивание почвы происходит в начале третьей декады апреля. В зависимости от характера весенней погоды полное размерзание почвы возможно и в середине апреля (1949 г.), а в поздние и холодные весны особенно при большой глубине промерзания — в конце апреля — начале мая  $(1948$  г.).

Данные табл. 2 могут быть использованы работниками сельского хозяйства при планировании начала выборочных полевых работ.

Таблица 3. Даты наступления мягкопластичного состояния (спелости) почвы и вероятность ее наступления на определенные даты.

 $2^{\circ}$ Заказ № 183  $\|$ Павлодарской известная  $\int$  (0936 17 

Начало весенних полевых работ в основном зависит от степени увлажнения почвы.

Мягкопластичное состояние почвы характеризует ее спелость. При этом состоянии почвы работа сельскохозяйственных машин и орудий наиболее производительна, качество обработки почвы высокое, затрата тяговых усилий и износ машин и орудий незначительны, а высеянные семена бывают обеспечены достаточным количеством влаги для появления дружных всходов. Таким образом, время наступления мягкопластичного состояния почвы весной является оптимальным сроком предпосевной ее обработки и сева ранних яровых культур..

Ввиду недостатка фактических данных по визуальным наблюдениям за состоянием почвы в таблице представлены расчетные сроки наступления мягкопластичного состояния почвы. 1

Анализ всех имеющихся в нашем распоряжении материалов по увлажнению почвы и сопоставление их с температурой воздуха показали, что дата наступления мягкопластичного состояния почвы очень близка к дате перехода средних суточных температур воздуха через 5° и отстает от нее не более чем на 2-3 дня.

Наступление мягкопластичного состояния почвы в среднем в большинстве районов области приходится на третью декаду апреля. В зависимости от погодных особенностей весны каждого года сроки поспевания почвы могут быть различными. В ранние весны полевые работы могут начинаться уже в первой декаде апреля (1-3 раза в 10 лет), а в наиболее поздние - в первой декаде мая.

На целинных и залежных землях в результате наличия дернины полевые работы могут начинаться при большой влажности, т. е. раньше, чем на старопахотных землях.

Следует отметить, что в засушливых условиях Павлодарской области (с преобладанием почв легкого механического состава) затруднение производства полевых работ вследствие избыточного увлажнения возникает довольно редко. Исключение составляют засоленные почвы, которые встречаются во всех зонах области.

Эти почвы вследствие малой мощности верхнего гумусового слоя и плохой структуры и водопроницаемости подстилающих горизонтов резко меняют свои физико-механические свойства при незначительных изменениях влажности. Они сильно залипают при малейшем избытке влаги, затвердевают, цементируются и растрескиваются при высыхании. Поэтому обработку солонцеватых суглинистых почв следует производить только при переходе их в мягкопластичное состояние.

Правая часть таблицы показывает, какова вероятность наступления мягкопластичного состояния почвы на определенные даты по пятидневкам.

Данные таблицы могут быть использованы при планировании начала и конца полевых работ.

Таблица 4. Продолжительность периода от схода снежного покрова до наступления мягкопластичного состояния (спелости) почвы. Продолжительность просыхания почвы до мягкопластичного состояния по большинству районов в среднем составляет около полумесяца.

В годы с холодной весной этот период удлиняется до месяца (Павлодар, Семиярка), а в дружные весны он сокращается до 10 дней.

Таблица 5. Даты устойчивого прогревания почвы. В таблице представлены данные по прогреванию почвы по ст. Михайловка.

<sup>1</sup> Разумова Л. А. Основные итоги агрогидрологических исследований Гидрометслужбы. Труды ЦИП, вып. 18 (45), 1949.

Прогревание пахотного слоя почвы до 5<sup>°</sup> в среднем происходит в конце апреля, что примерно совпадает с наступлением мягкопластичного состояния почвы. Прогревание почвы до 10° на глубине 10 см наблюдается обычно в конце первой декады мая, что создает благоприятные условия для посева поздних культур.

Проникновение тепла в глубь почвы в отдельные годы может значительно отклоняться от многолетних средних значений в ту и другую сторону, иногда прогревание почвы возможно в 20-х числах апреля и в начале июня.

Практически таблица может быть использована для обоснования сроков сева теплолюбивых культур.

Таблица 6. Характеристика условий погоды и состояние почвы для весенних полевых сельскохозяйственных работ. В таблице дана характеристика условий проведения полевых работ в зависимости от состояния почвы и выпадения обильных осадков (продолжительностью не менее 6 часов в дневное время или количеством от 10 мм и более).

За неблагоприятный день взяты случаи покрытия почвы снегом, непрогретость почвы, переувлажненность ее или обильные осадки ко времени наступления спелости почвы.

В первой декаде апреля по территории области редко складываются благоприятные условия для проведения полевых работ, так как почва в это время покрыта снегом, мерзлая или переувлажненная. Во второй декаде апреля условия для полевых работ продолжают оставаться преимущественно неблагоприятными, так как 2 дня в декаду почва бывает покрыта снегом,  $1-2$  дня — мерзлая, и  $2-3$  дня — переувлажненная. В третьей декаде апреля число неблагоприятных дней сокращается, обработка почвы в это время может производиться беспрепятственно в течение 7-9 дней.

Однако в ранние весны (1951, 1953 гг.) полевые работы могут проводиться уже в первой декаде апреля в течение 5-7 дней.

В первой декаде мая среднее число неблагоприятных дней для проведения полевых работ не превышает 2.

В отдельные годы с поздними веснами (1941, 1950, 1954) в эту декаду может быть до 9 таких дней за счет переувлажнения почвы и обильных осадков.

Данные этой таблицы могут быть также использованы при планировании сроков и продолжительности периодов весенних полевых работ.

Таблица 7. Характеристика условий погоды и состояние почвы в уборочный период. Уборочный период является самым напряженным периодом в сельскохозяйственном производстве. Погодные условия во время уборки играют решающую роль в деле получения хороших урожаев сельскохозяйственных культур. Почти одновременно с уборкой урожая проводятся работы по обработке почвы, качество которой находится в прямой зависимости от степени увлажнения почвы.

В таблице представлены данные, характеризующие средние многолетние условия погоды в уборочный период, который начинается обычно с июня (период сенокоса), а для зерновых культур - с середины июля, т. е. с уборки озимых культур, и заканчивается в октябре уборкой картофеля и овощных культур (капуста поздняя и др.).

Из таблицы видно, что погодные условия за период с июня до середины октября преимущественно благоприятны для производства уборочных работ. Однако в отдельные годы (1941, 1946), повторяюшиеся 1-2 раза в 10 лет, дождливая погода мешает уборке зерна.

Так, по данным Куйбышевского госсортоучастка, в результате частых дождей отмечались порча и прорастание зерна в копнах и скирдах. Во избежание потерь от осыпания и для получения более полновесного

 $2*$ 

 $19<sup>°</sup>$ 

зерна следует производить раздельную уборку в начале наступления восковой спелости, так как зерно дойдет до полного созревания и до влажности зерна нужных кондиций для обмолота и сдачи на склады в валках.

Кроме того, при неблагоприятных погодных условиях целесообразно применение раздельной уборки хлебов. Этот способ необходимо использовать при обильных росах, не позволяющих вести круглосуточную уборку комбайнами и препятствующих, главным образом, выезду в поле в ранние утренние часы.

Состояние почвы в период проведения осенней обработки почвы редко бывает переувлажненным. В большинстве случаев основным фактором, осложняющим вспашку, является большая сухость пахотного слоя почвы. Производство полевых работ в этот период на тяжелых солонцеватых и карбонатных почвах сопряжено с большими тяговыми усилиями и изнашиваемостью сельскохозяйственных машин и орудий, а на легких супесчаных и песчаных почвах - с ветровой эрозией. Переувлажнение почвы, промерзание или наличие на ней снежного покрова наиболее вероятны в конце октября. С ноября почва чаще всего бывает замерзшей или покрыта снегом, в связи с чем полевые работы обычно прекращаются, а продолжается лишь транспортировка зерна и другие осенние перевозки.

Таблица 8. Вероятность перехода средней суточной температуры воздуха через  $0^{\circ}$  в осенний период и даты образования снежного покрова. Переход средней суточной температуры воздуха через 0° характеризует начало устойчивого промерзания почвы и, как следствие этого, прекращение полевых сельскохозяйственных работ.

В северных районах области, как показывает таблица, наибольшая вероятность перехода средней суточной температуры воздуха через 0° осенью приходится на конец октября - начало ноября. Но в отдельные годы этот переход может совершиться уже в первой декаде октября, а иногда, наоборот, может оттянуться до середины ноября. Вероятность явления в том и другом случае составляет всего лишь  $5\%$ , т. е. оно может повторяться не чаще 1 раза в 20 лет.

По средним многолетним данным, в северных районах области устойчивый снежный покров образуется в первой декаде ноября, в центральных и юго-западных - во второй и юго-восточных районах - в третьей декаде ноября.

Данные таблицы могут быть использованы при установлении сроков окончания зяблевой вспашки, планировании осенних перевозок и других полевых работ предзимнего периода.

#### Таблица 1

Начало, конец и продолжительность снеготаяния и вероятность его

#### окончания

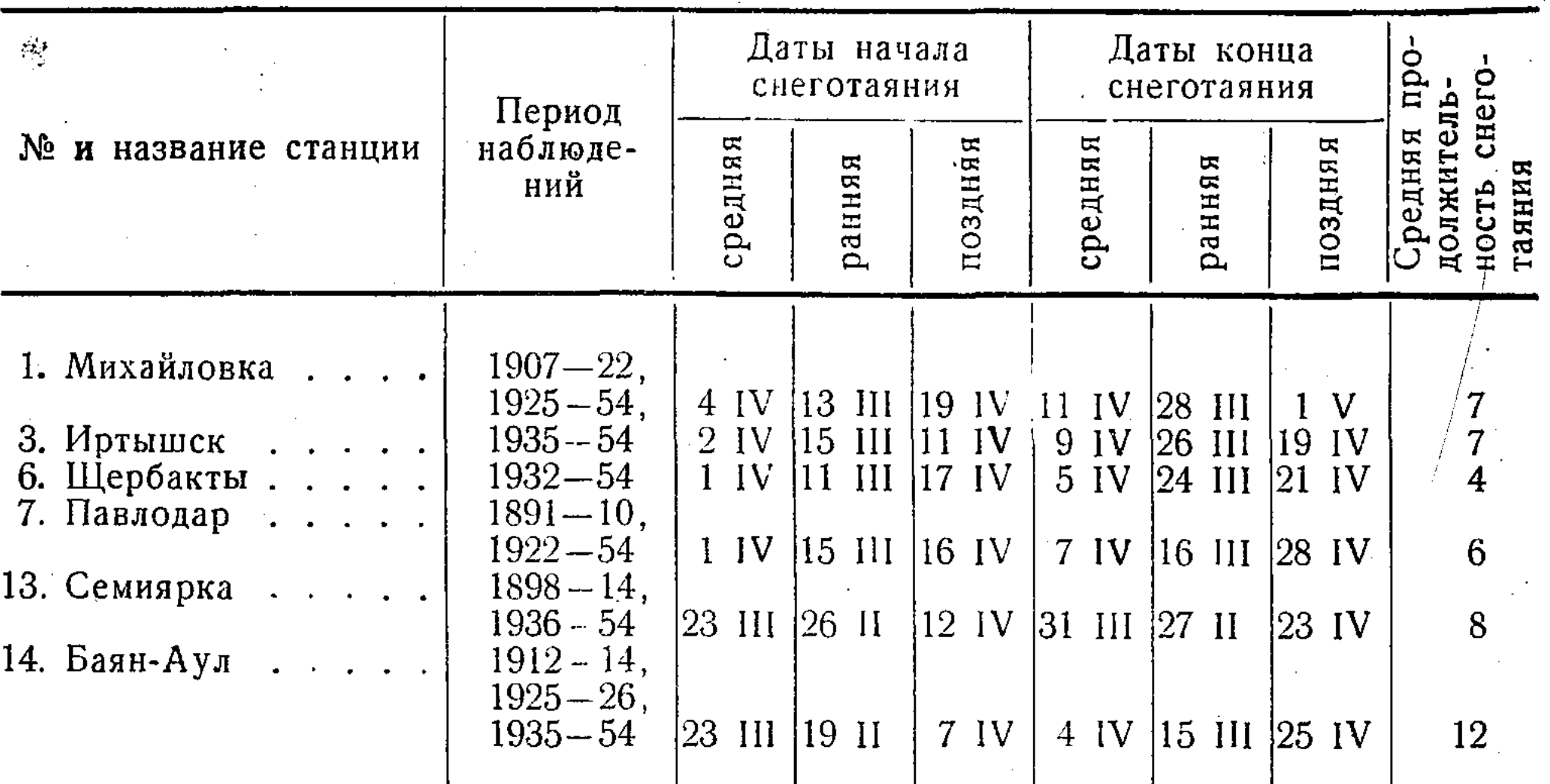

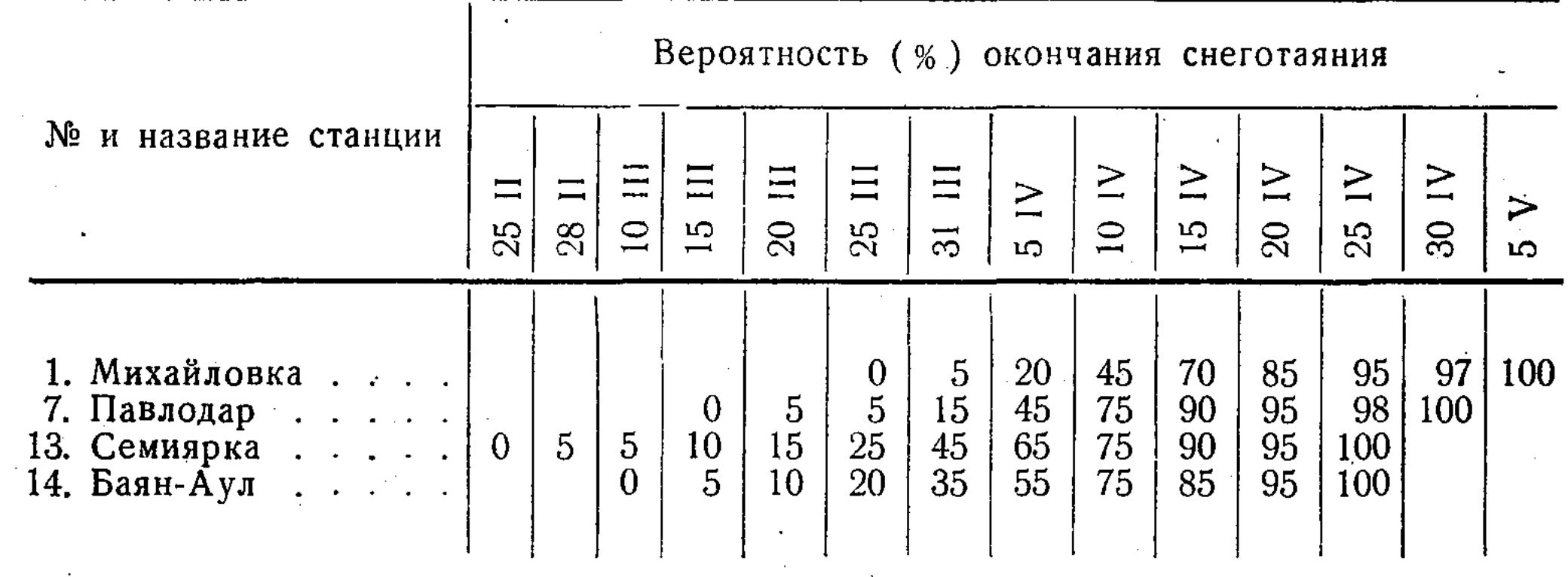

Таблица<sup>2</sup>

 $\mathcal{L}^{\text{max}}_{\text{max}}$  , where  $\mathcal{L}^{\text{max}}_{\text{max}}$ 

#### Даты весеннего оттаивания почвы

 $\label{eq:2.1} \frac{d\mathbf{r}}{d\mathbf{r}} = \frac{1}{2\sqrt{2\pi}}\left(\frac{d\mathbf{r}}{d\mathbf{r}}\right)^{2} \left(\frac{d\mathbf{r}}{d\mathbf{r}}\right)^{2}$ 

 $\mathcal{L}^{\text{max}}_{\text{max}}$ 

 $\mathcal{H}_{\mathrm{c}}$  .

 $\Delta \phi$ 

 $\frac{1}{2}$  .

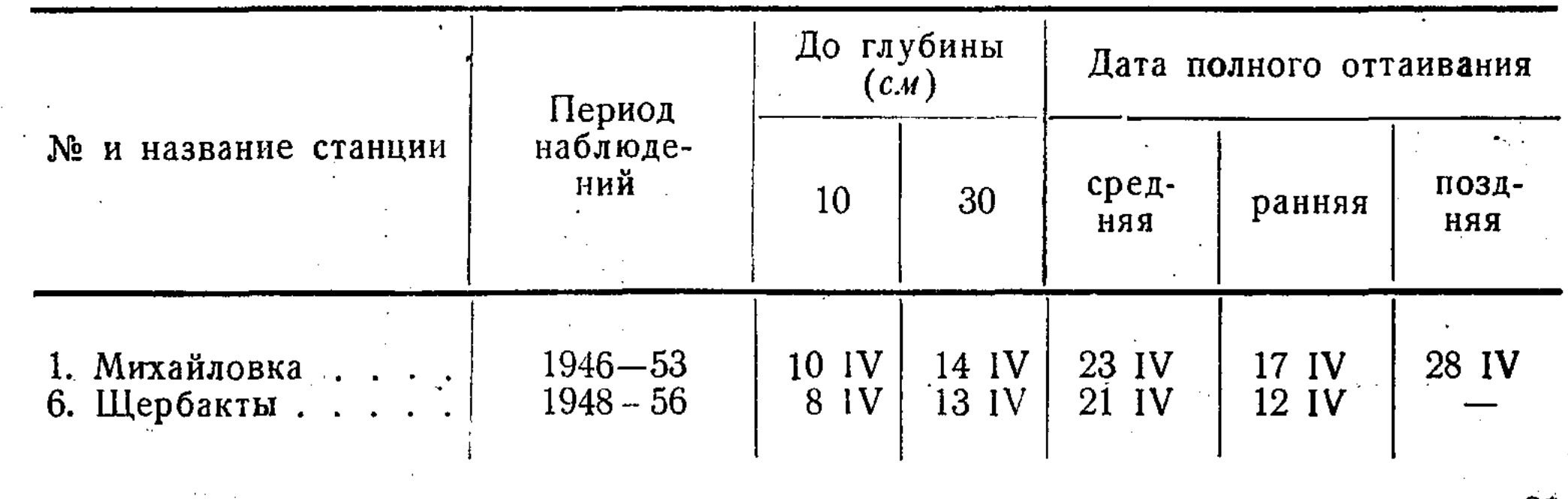

 $\label{eq:2.1} \frac{1}{\sqrt{2}}\int_{\mathbb{R}^3} \frac{1}{\sqrt{2}}\left(\frac{1}{\sqrt{2}}\right)^2\left(\frac{1}{\sqrt{2}}\right)^2\left(\frac{1}{\sqrt{2}}\right)^2\left(\frac{1}{\sqrt{2}}\right)^2\left(\frac{1}{\sqrt{2}}\right)^2.$  $\mathcal{L}^{\mathcal{L}}$  $\frac{1}{2}$  , where  $\frac{1}{2}$ 

#### Таблица 3

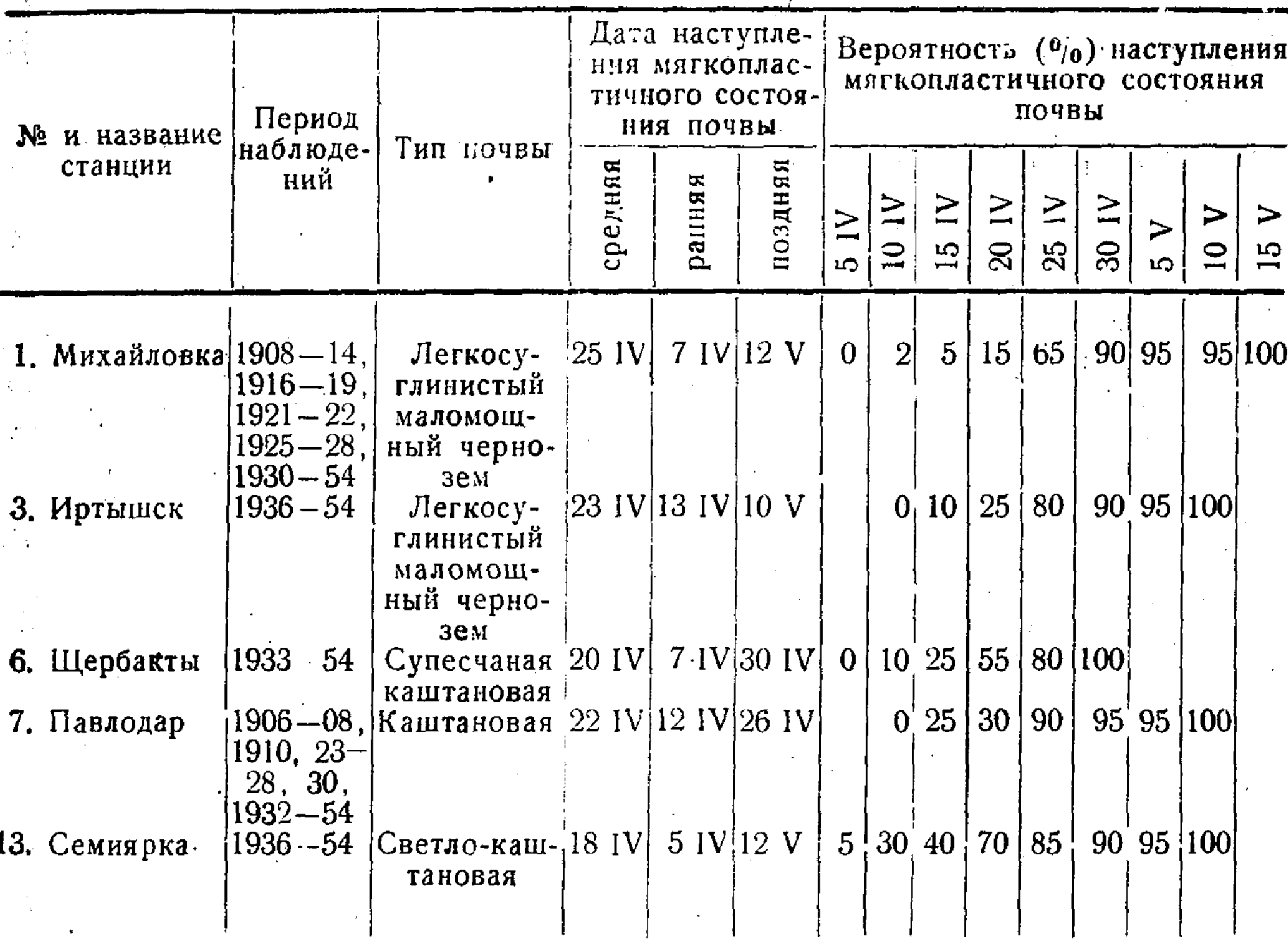

## Даты наступления мягкопластичного состояния (спелости) почвы<br>и вероятность ее наступления на определенные даты

#### Таблица 4

### Продолжительность периода от схода снежного покрова до наступления

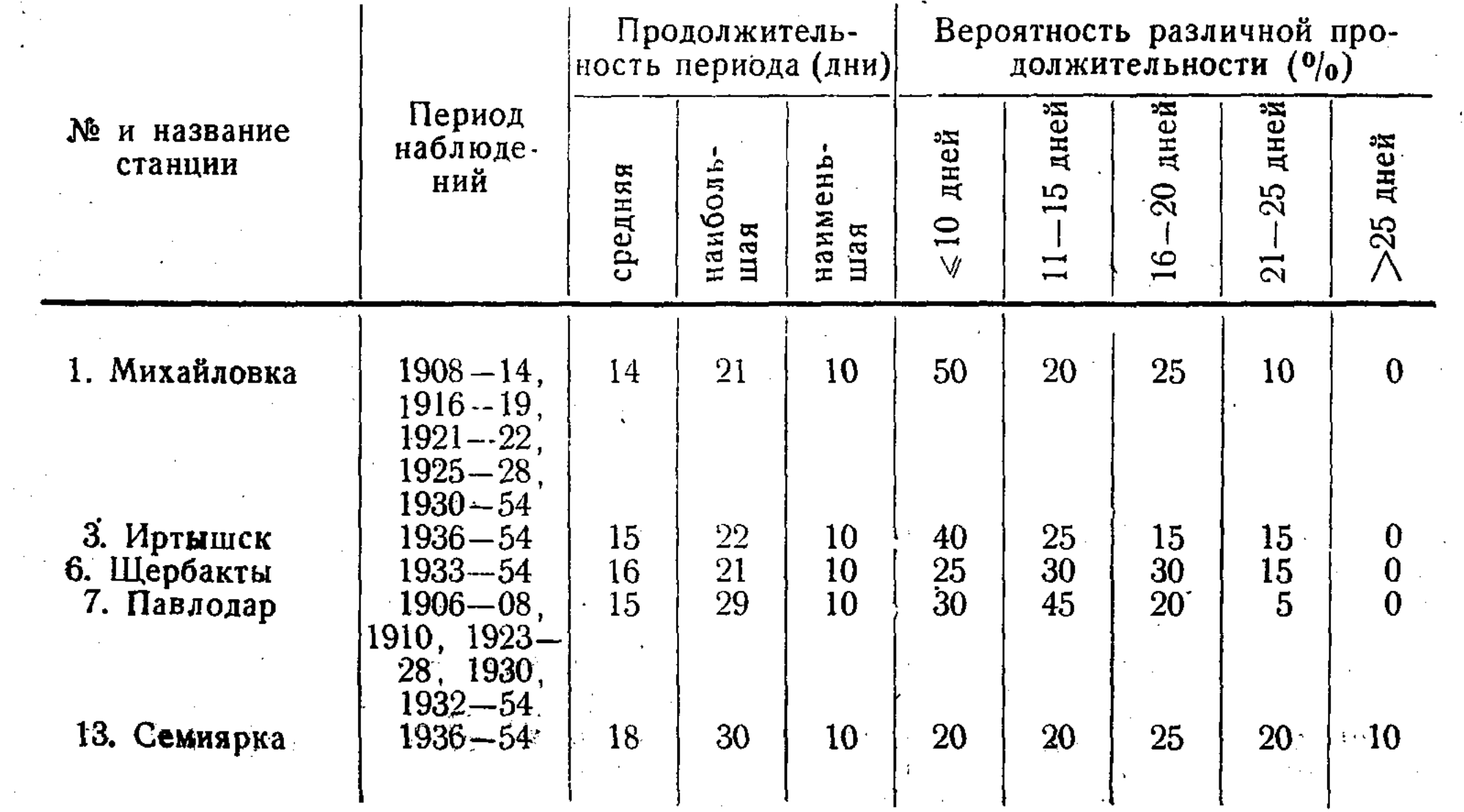

 $\lambda_{\rm eff}^{-1}$ 

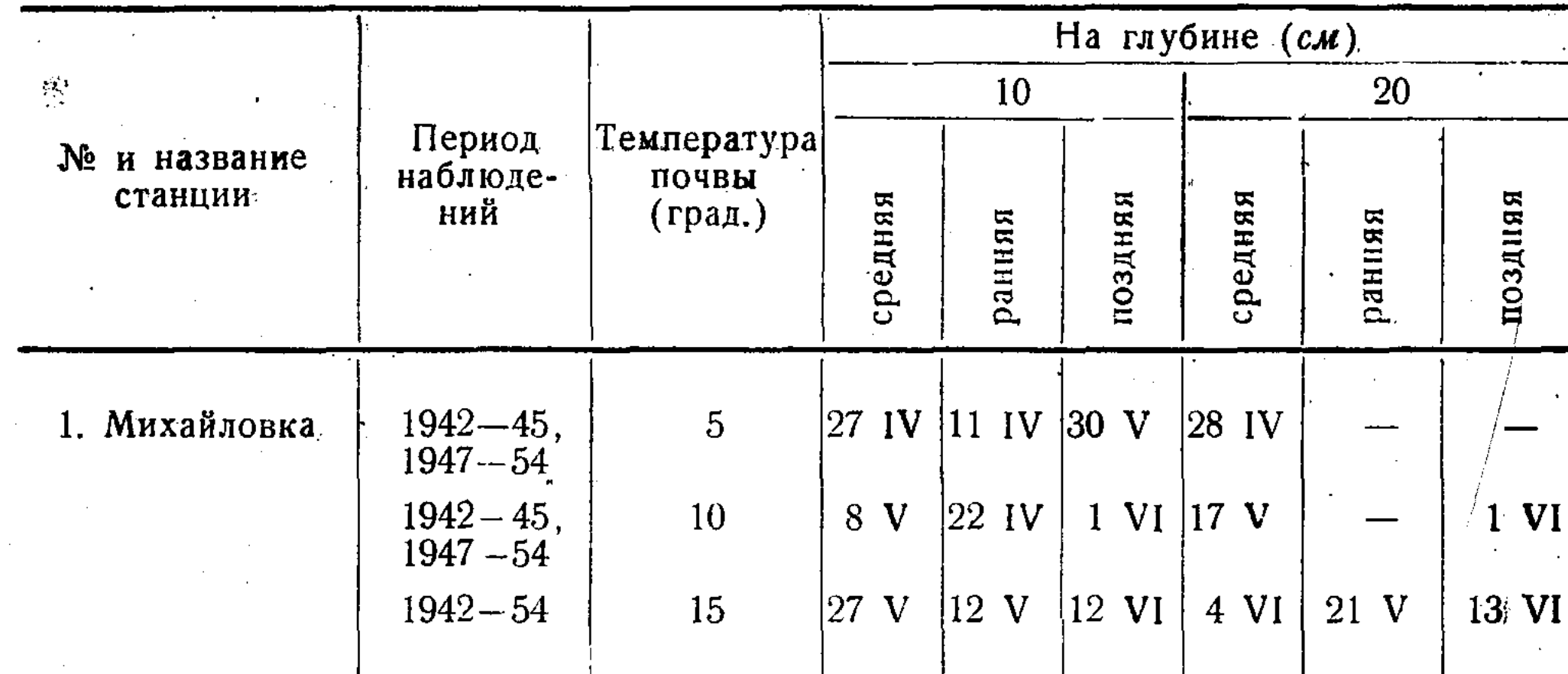

Даты устойчивого прогревания почвы

Таблица 6

## -<br>Характеристика условий погоды и состояние почвы для весенних полевых<br>сельскохозяйственных работ

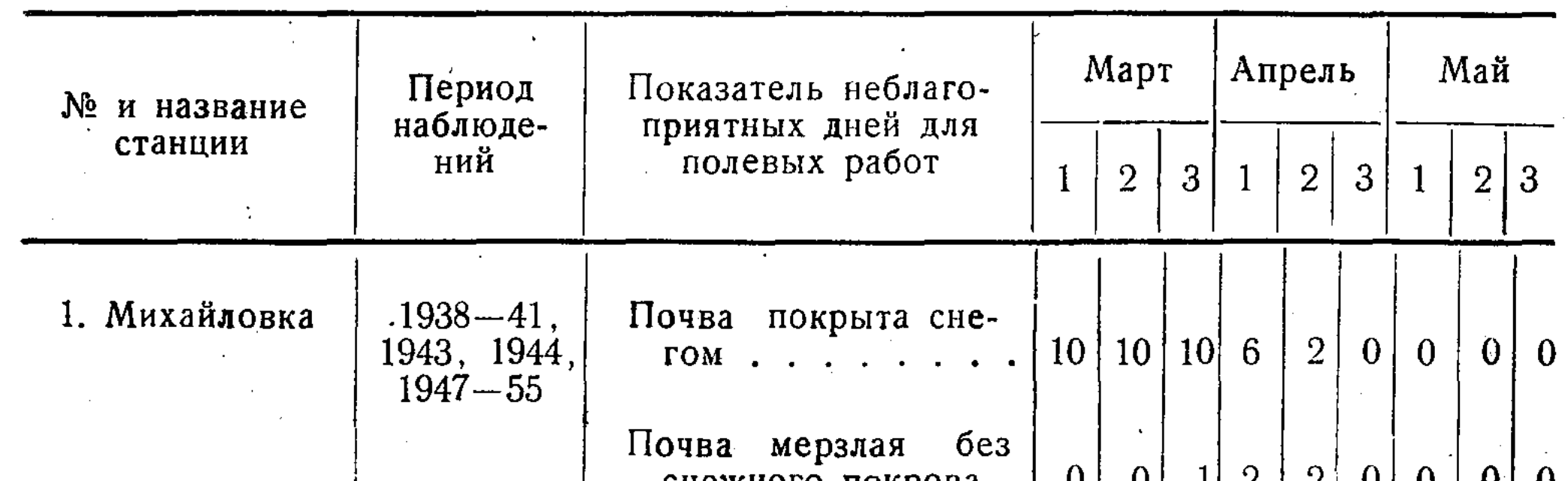

#### 6. Щербакты

Почва переувлажнен- $|0|$ ная . . . Обильные осадки при мягкопластичном  $|0|$  $|0|$ состоянии почвы.. Почва покрыта сне- $\Gamma$ OM . . . . . . Почва мерзлая без  $1938 - 41$ ,  $\begin{bmatrix} 1945 & 1949 \end{bmatrix}$ снежного покрова.  $|0|$  $\bf{0}$ Почва переувлажнен- $\mathbf{0}$  $|0|$ ная . . Обильные осадки при мягкопластичном  $|0|$  $|0|$ состоянии почвы.

 $\begin{array}{|c|c|c|c|c|c|} \hline 0 & 0 & 1 \ \hline \end{array}$  $|3|$  $3 \mid 2 \mid 1 \mid 0$  $|0|$  0  $0|0|0$  $0|0$  $|2|$  $10|10|10|4$  $0 \mid 0 \mid$  $0 \mid 0$  $1 \vert 3 \vert$  $|0|$  $\bf{0}$  $|0|$  $1<sup>1</sup>$  $\overline{\mathbf{0}}$  $|0|2$  $|2|$  $|0|$  $\vert 0 \vert$  $\vert 0 \vert$ <sup>1</sup>  $|0|$  $|0|$  $\Theta$  $|0|$  $\mid 0 \mid$  $\overline{\mathbf{0}}$  $11$ 

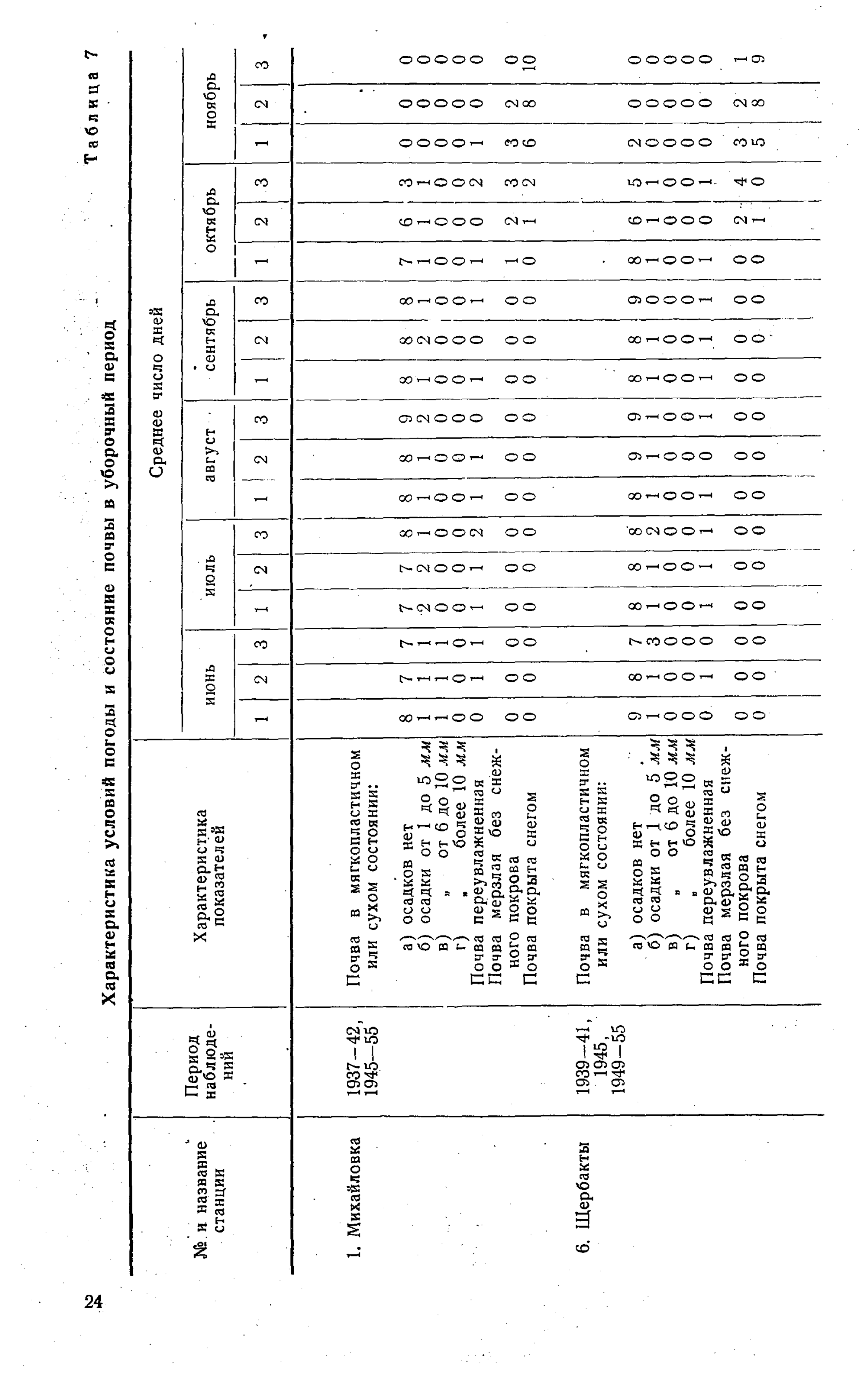

 $\mathcal{L}_{\text{eff}}$ 

 $\label{eq:2} \begin{array}{l} \mathcal{L}_{\text{max}} \\ \mathcal{L}_{\text{max}} \\ \mathcal{L}_{\text{max}} \end{array}$